### **DISCRETE MATHEMATICS WITH APPLICATIONS, 4th Edition by Susanna S. Epp**

Great effort was made to insure as error-free a product as possible. With approximately 3 million characters in the book, however, some mistakes are inevitable. I would be grateful to learn of any errors you find so that they can be listed on this page and corrected in subsequent printings. Please send them to me at susanna.s.epp@gmail.com.

With thanks, Susanna S. Epp

**Note**: The printing number is located on the page on the opposite side from the title page. It is the smallest number listed underneath the words "Printed and bound in the United States of America."

# ERRATA FOR THE THIRD PRINTING

### **CHAPTER 3**

*Text*

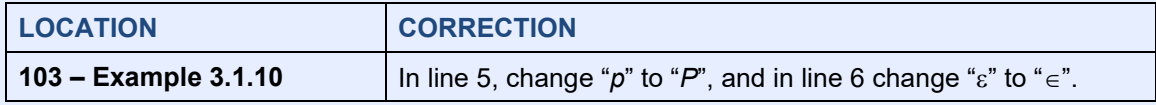

## **CHAPTER 4**

*Text*

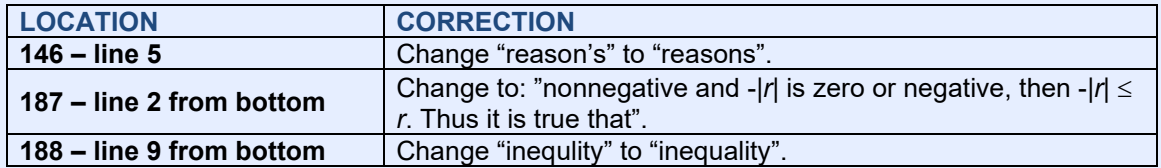

*Exercises*

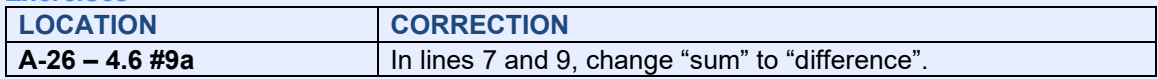

#### **CHAPTER 5**

## *Text*

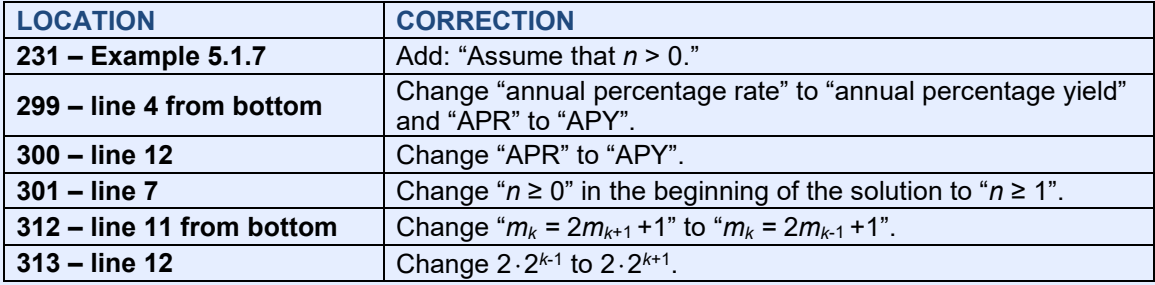

#### *Exercises*

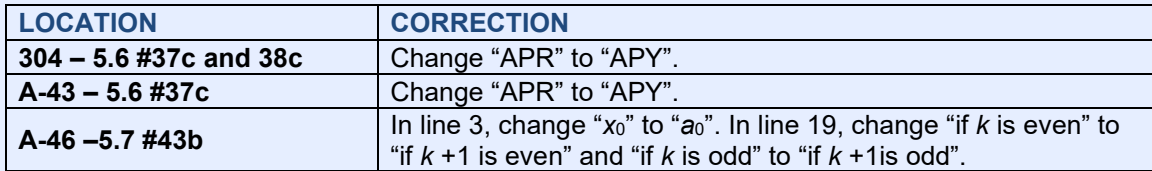

## **CHAPTER 8**

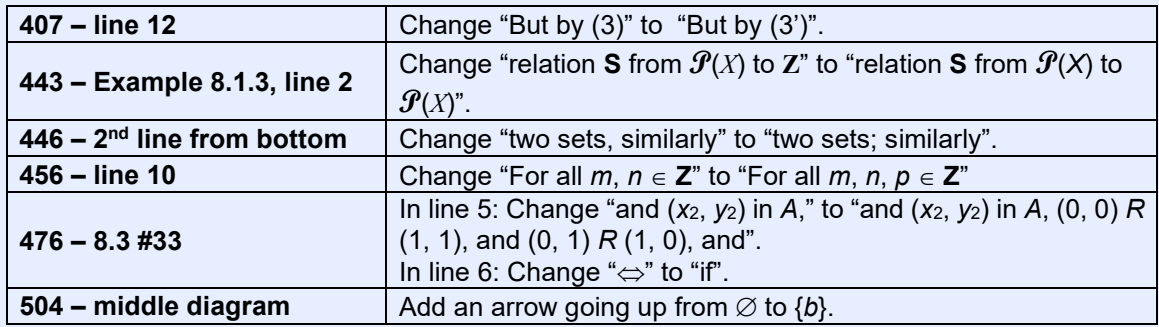

## *Exercises*

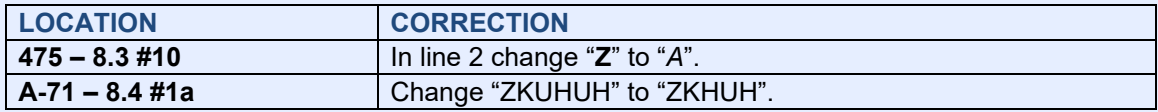

# **CHAPTER 9**

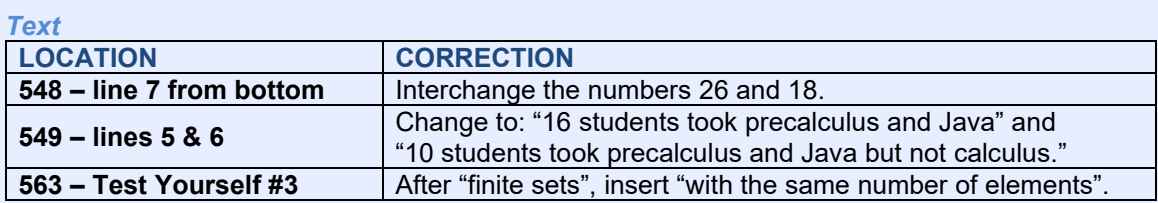

# *Exercises*

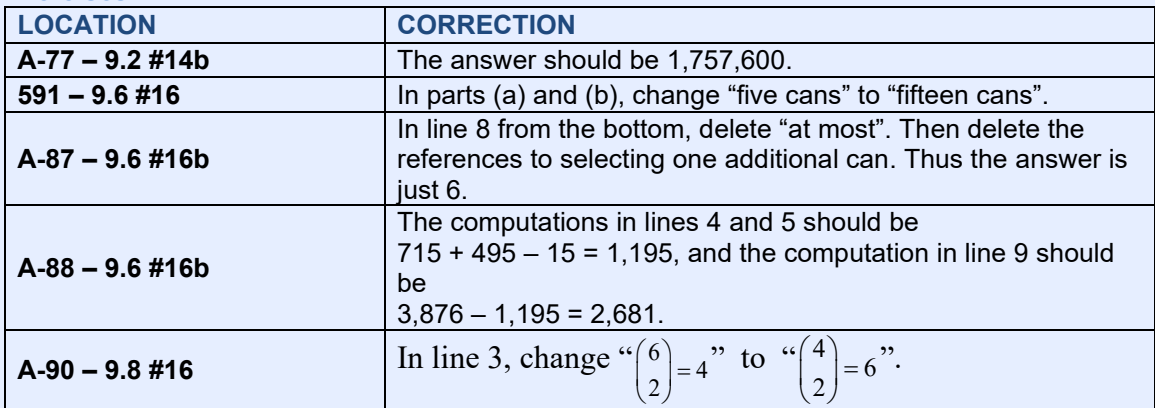

## **CHAPTER 10**

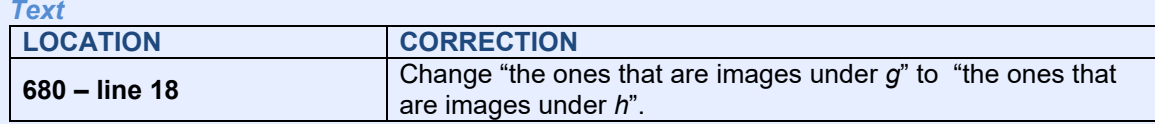

## **CHAPTER 11**

*Text*

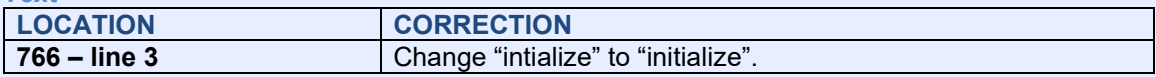